## **Table of Contents**

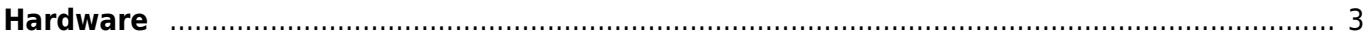

## <span id="page-2-0"></span>**Hardware**

Hardware models define the data for a node's hardware. If it's a router or a switch, the type of file transfers it supports, and the name and location of its bootfile. Hardware can be linked through a template, which will link it to all nodes that use it.

The hardware models can be used to make distinctions. You could have one hardware model for a vendor type. Or you could define multiple models per vendor, each with specific entries to be able to differentiate template syntax on those values.

 $\pmb{\times}$ 

A lot of models are already available for you, these can be modified to your needs. If a certain model doesn't exist yet, you may add it yourself.

For each model you define at least, the:

- Vendor type
- Model name
- Hardware model
- Hardware type
- File transfer method

Each vendor type has a default file transfer method, this can be found along with the [supported](https://wiki.netyce.com/doku.php/guides:reference:vendors:supported_devices) [hardware.](https://wiki.netyce.com/doku.php/guides:reference:vendors:supported_devices)

Other entries can be used as [logic/conditions](https://wiki.netyce.com/doku.php/guides:reference:templates:conditionals) in your templates.

Do note that once you define a hardware model, you cannot rename it or change its vendor type. This is because of all the templates that are already linked to this name. You also cannot delete a hardware model that has been linked to at least one template.

From: <https://wiki.netyce.com/> - **Technical documentation**

Permanent link: **[https://wiki.netyce.com/doku.php/menu:design:node\\_models:hardware](https://wiki.netyce.com/doku.php/menu:design:node_models:hardware)**

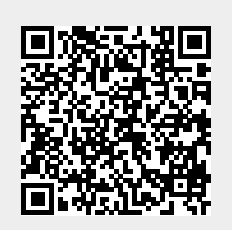

Last update: **2022/10/13 12:24**